راهنمای گردش کار پیشخوان دفاع )مقطع کارشناسی ارشد و دکتری( **مدیریت تحصیالت تکمیلی**

**راهنمای گردش کار پیشخوان دفاع**

**مرحله :1 درخواست دانشجو**

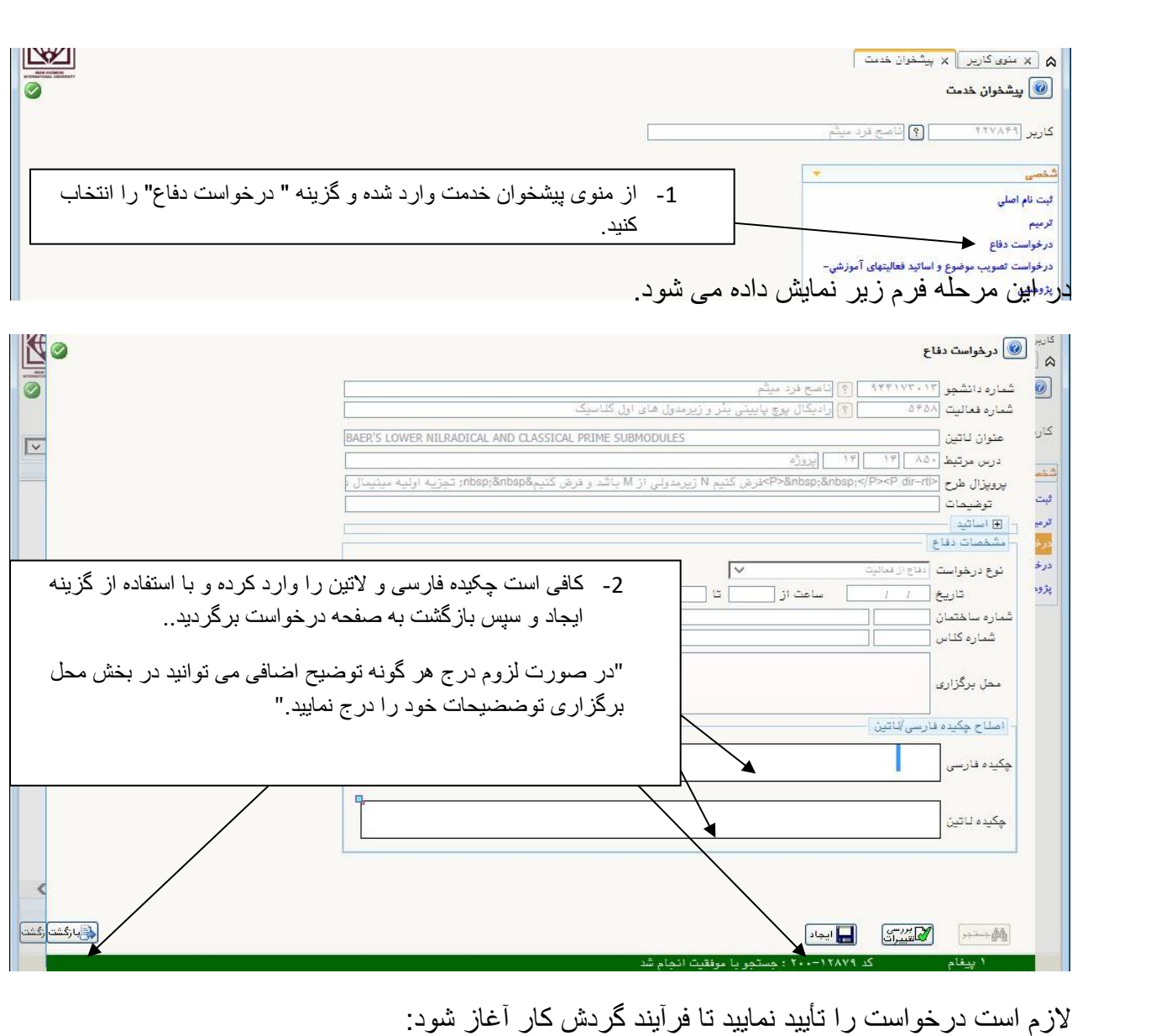

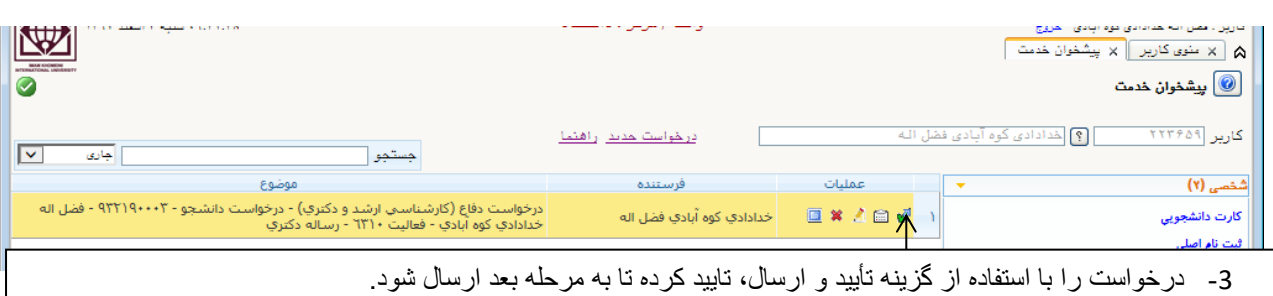

4- دانشجویان مقطع دکتری لازم است با استفاده از گزینه  $\blacksquare$  (پردازش) تصویر گواهی چاپ مقاله خود را بارگذاری نمایند. -5 در این بخش با استفاده از گزینه مشاهده درخواست، می توانید درخواست را پیگیری نمایید.

مرحله :2 تأیید کارشناس مالی دانشکده

از منوی پیشخوان خدمت وارد شده و گزینه درخواست دفاع را انتخاب نمایید و پس از بررسی گزارش ها و پردازش های معمول، در صورت عدم وجود منع قانونی برای دفاع، درخواست دانشجو را تأیید نمایید.

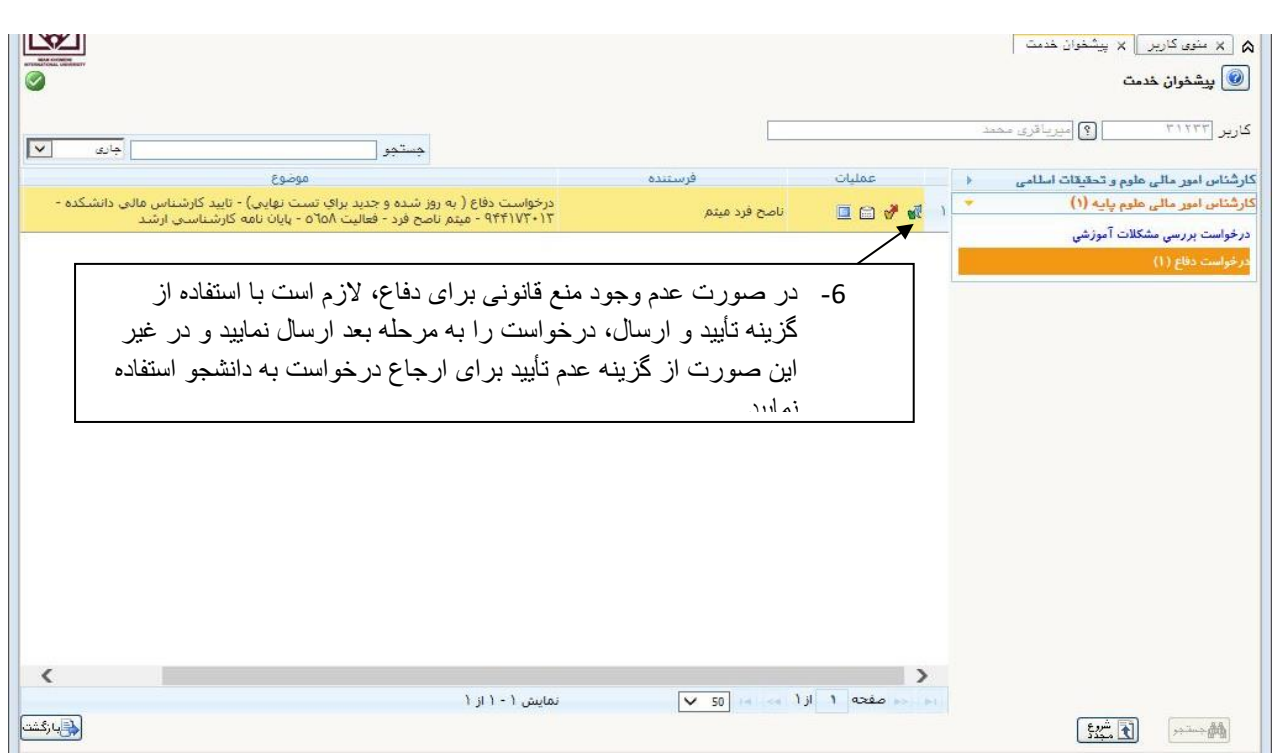

#### مرحله 3: بررسی احراز شرایط دفاع توسط کارشناس آموزش دانشکده

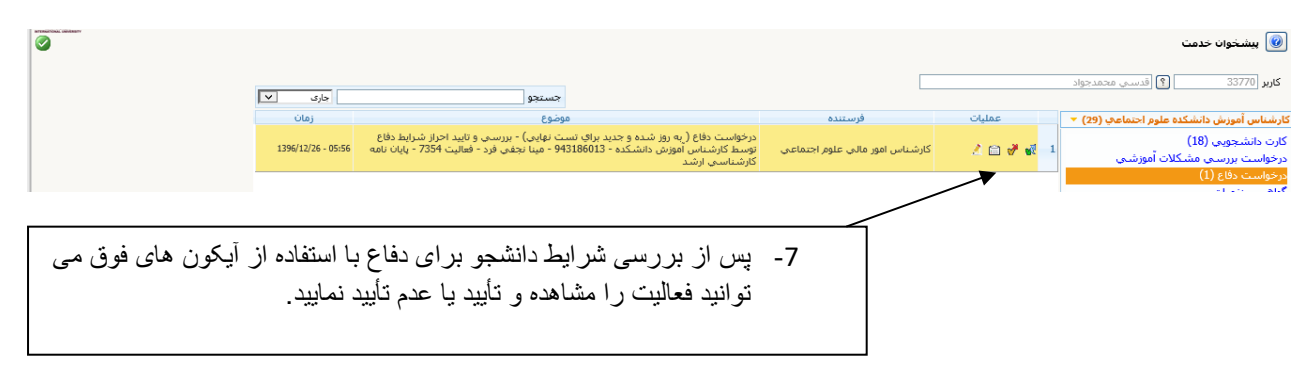

مرحله:4 تأیید اساتید راهنما و مشاور

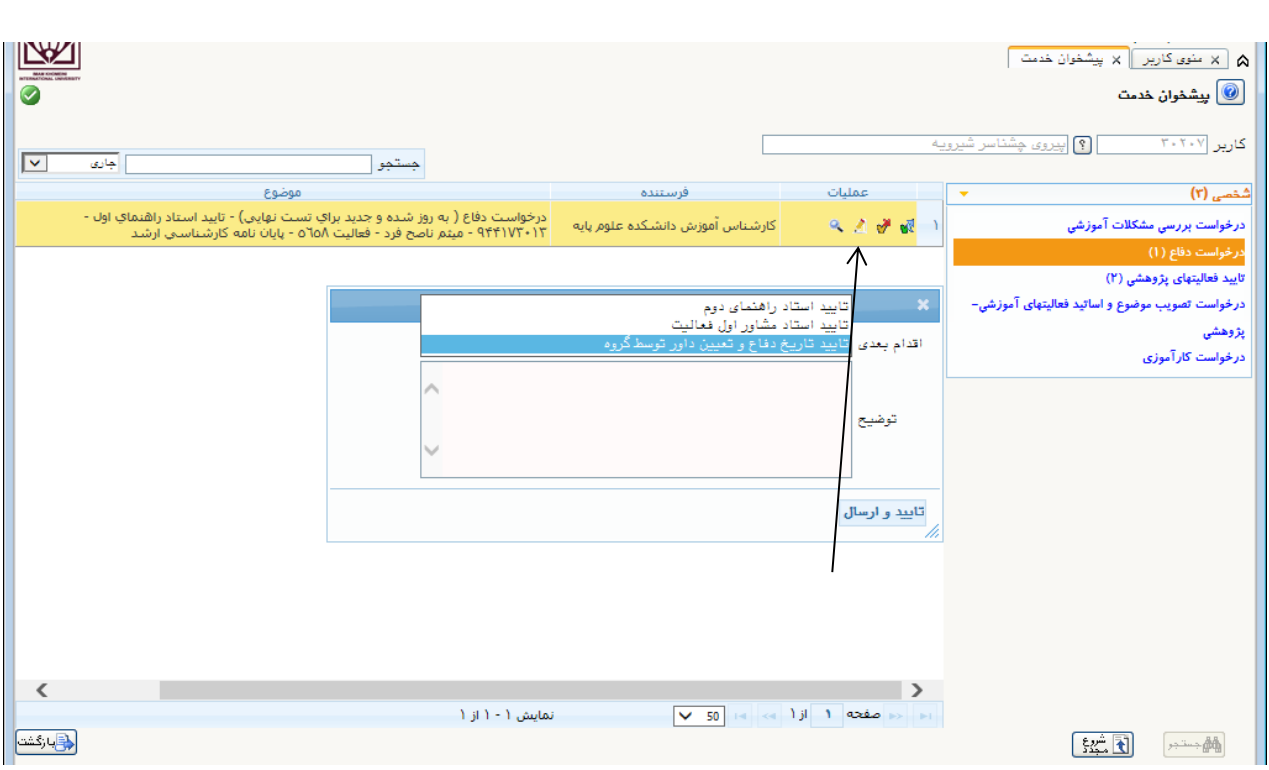

#### مر حله 5: تعیین تاریخ و ساعت دفاع و داور فعالیت توسط گروه

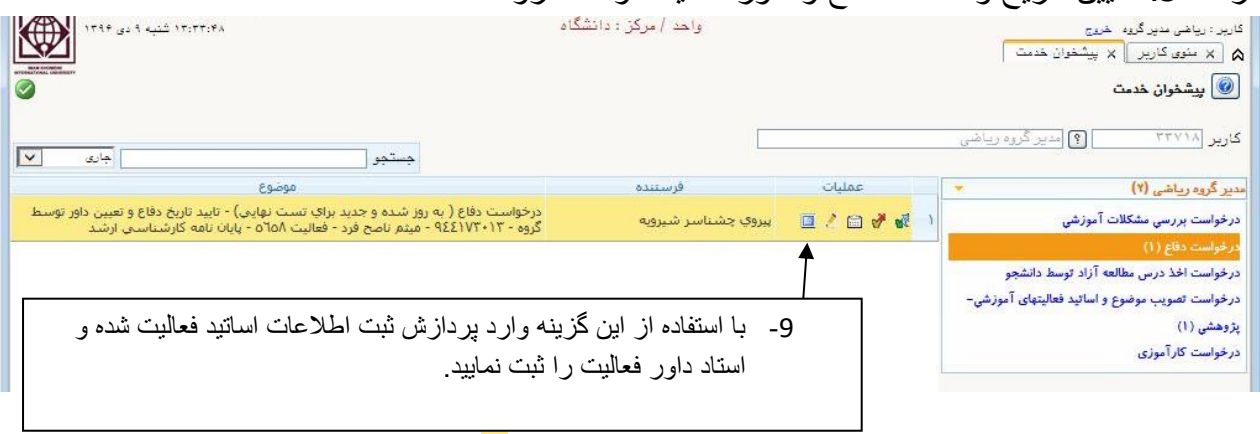

برای ثبت استاد داور فعالیت از گزینه " پردازش" که به شکل نمایش داده می شود، فرم زیر نمایش داده می شود:

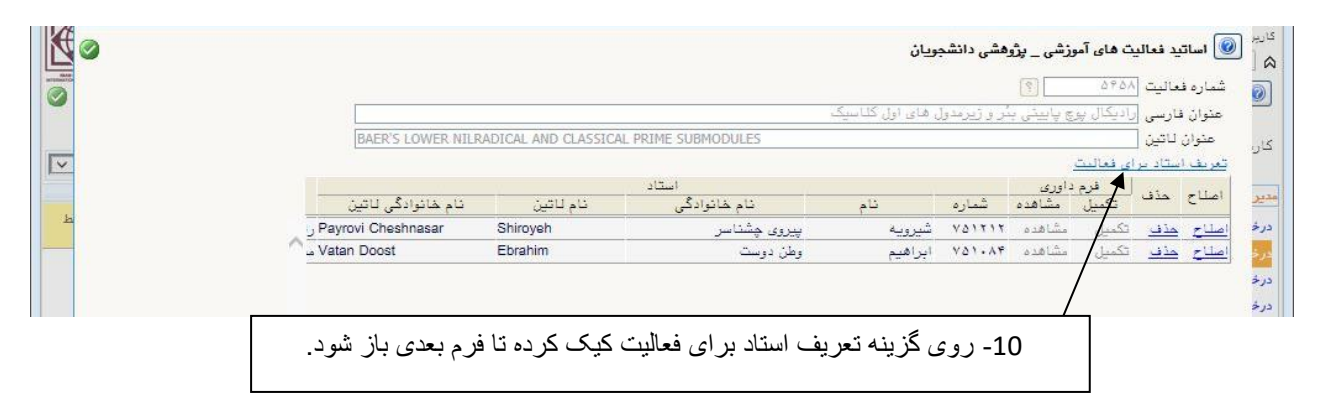

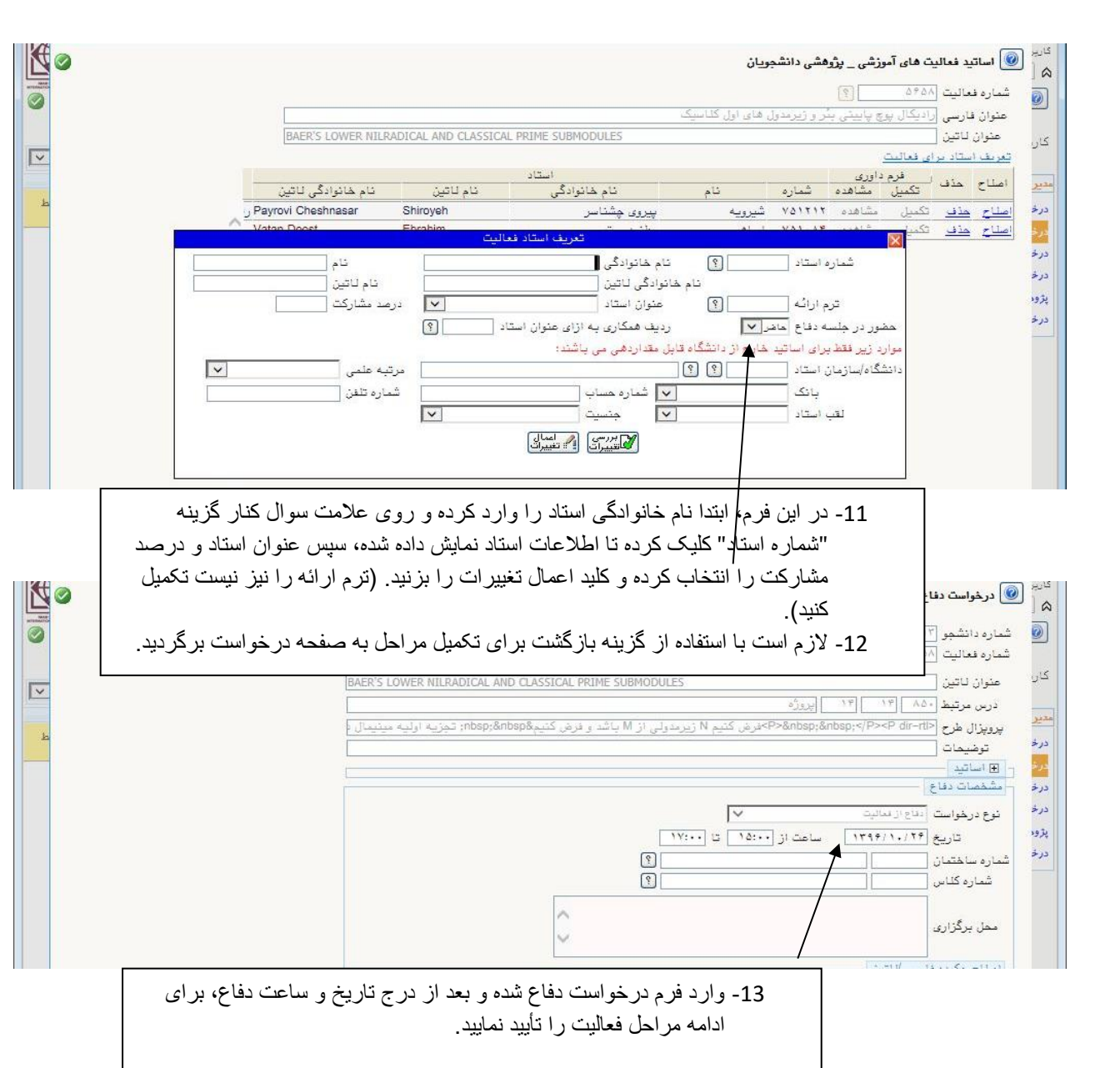

## مرحله 6: تأبید معاون آموزشی دانشکده

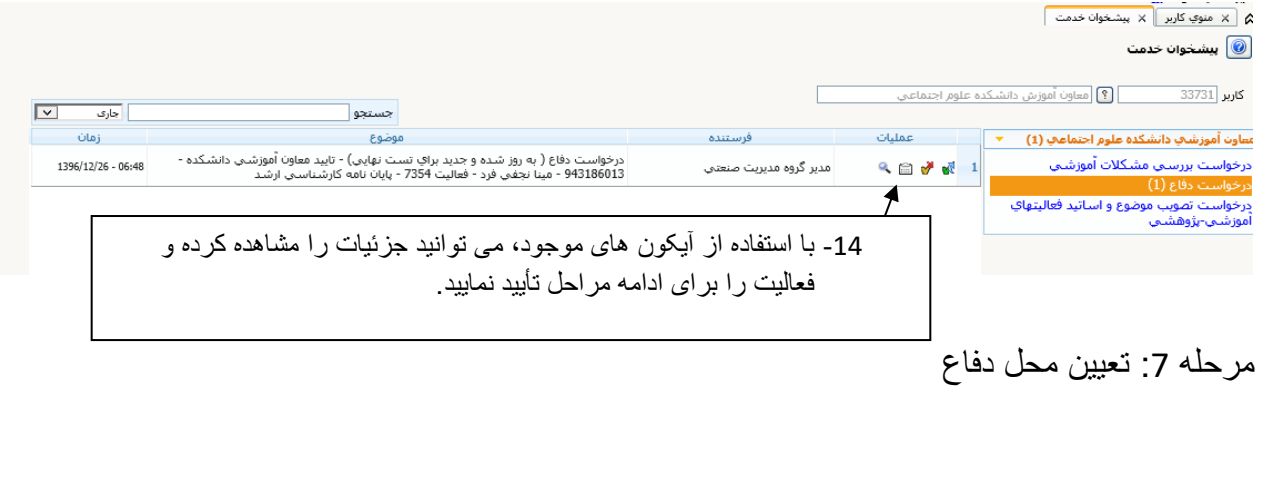

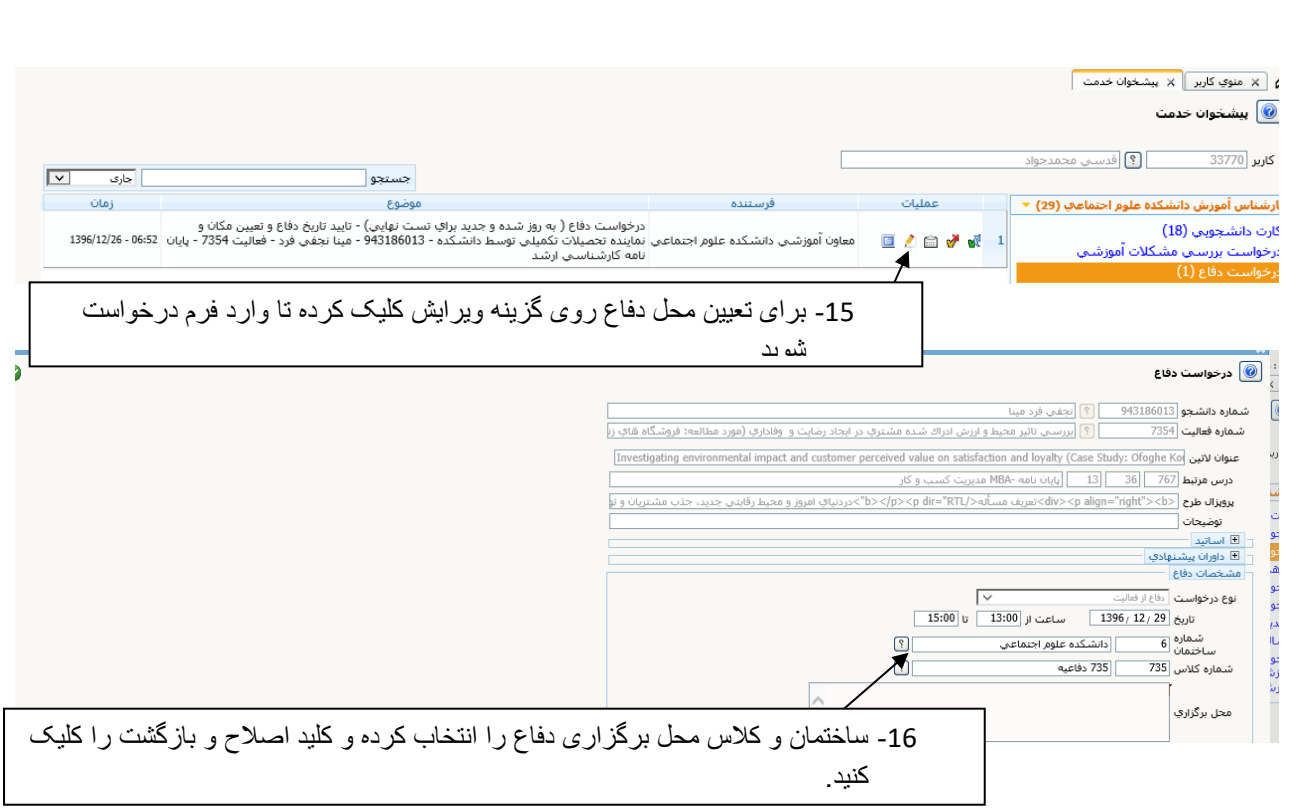

### مرحله 8: پرینت صورتجلسه دفاع

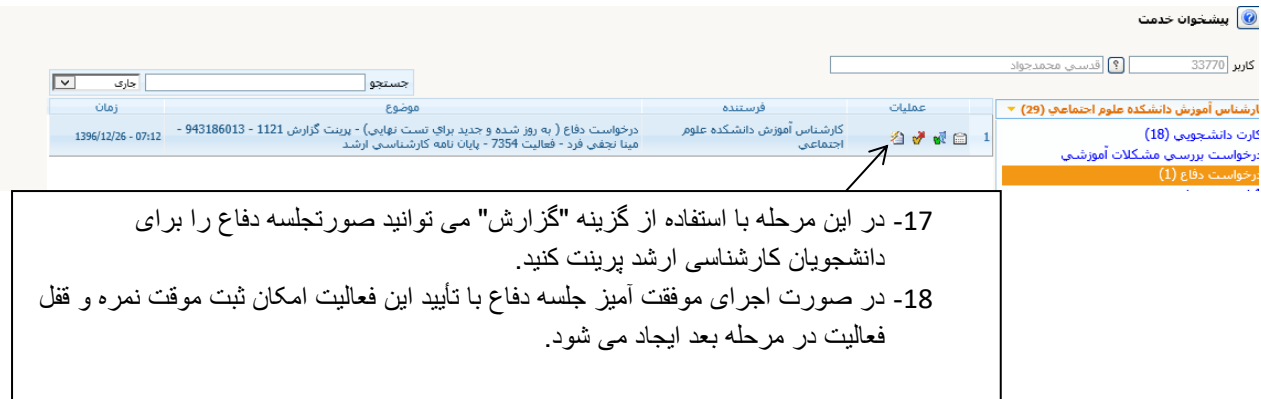

# مرحله 9: ثبت موقت نمره دفاع و قفل اطلاعات فعالیت

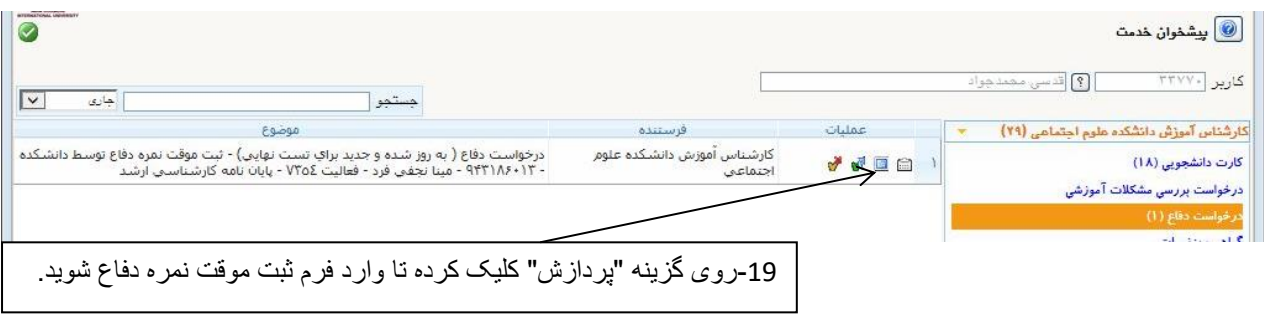

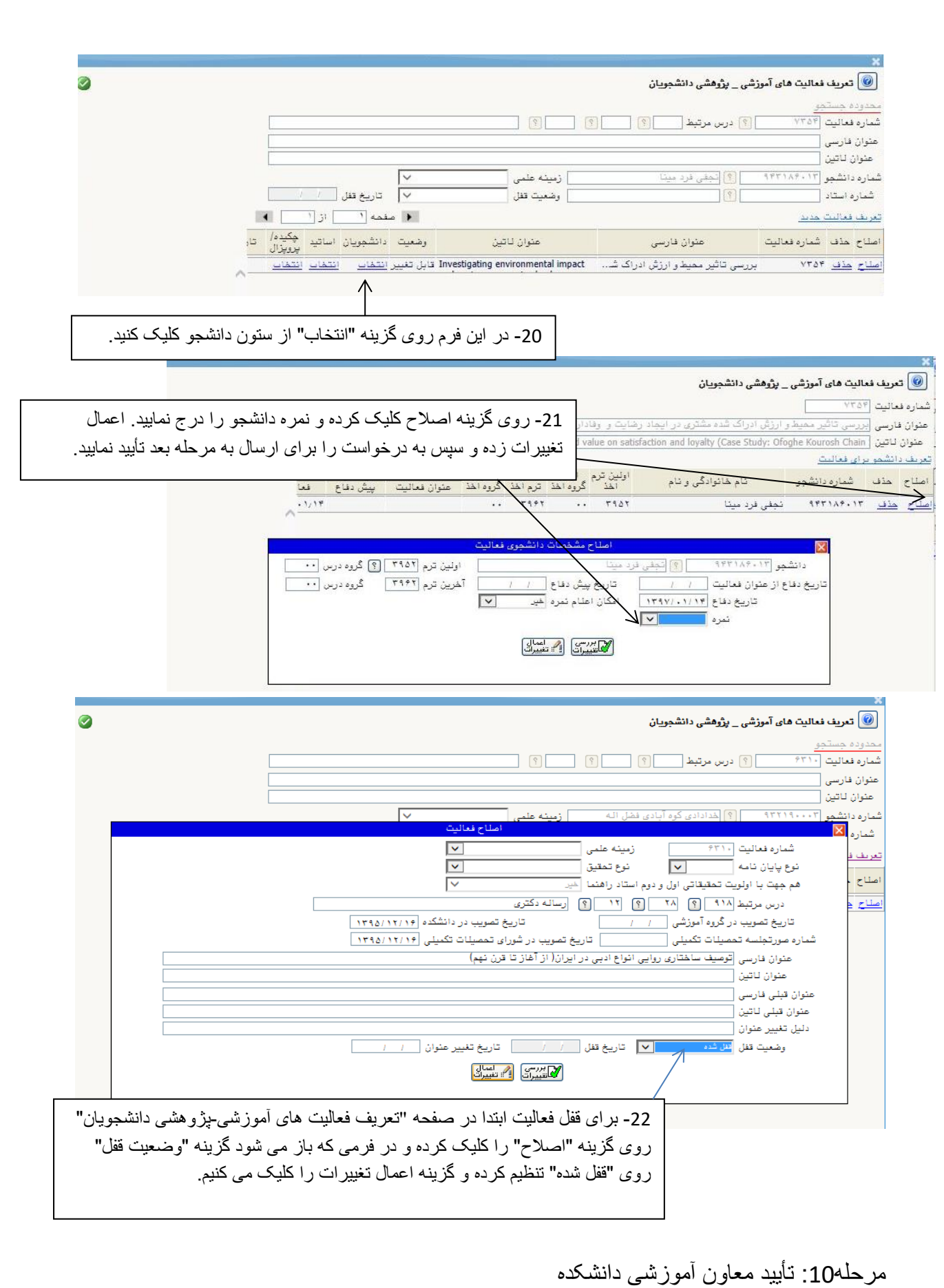

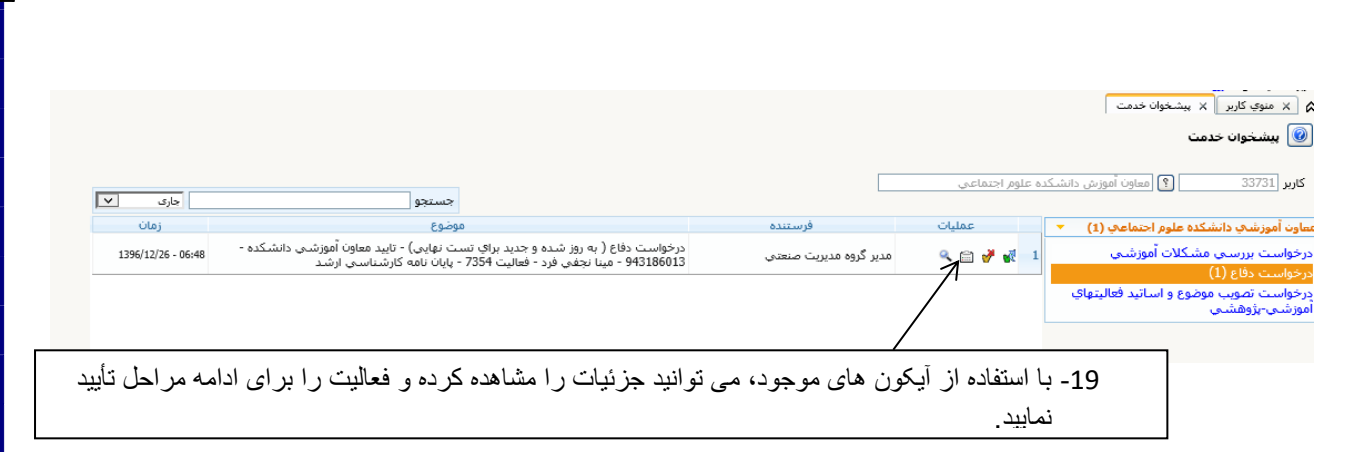

بعد از این مرحله فعالیت به اداره تحصیالت تکمیلی ارسال شده و پس از تطبیق با صورتجلسه دفاع و بررسی سایر شرایط، نمره فعالیت قفل نهایی خواهد شد.

خدمات ماشینی- تحصیالت تکمیلی

اداره تحصیالت تکمیلی- خدمات ماشینی